# **pixbet baixar**

- 1. pixbet baixar
- 2. pixbet baixar :kumpulan freebet tanpa deposit
- 3. pixbet baixar :apostaganha 5 reais

### **pixbet baixar**

Resumo:

**pixbet baixar : Inscreva-se em daddario.com.br e entre no mundo das apostas de alta classe! Desfrute de um bônus exclusivo e comece a ganhar agora!** 

contente:

Pixbet é uma plataforma de apostas esportivas e jogos de casino online que oferece aos usuários uma experiência emocionante e emocionante. Para começar a desfrutar dos benefícios do Pixbet, é necessário se cadastrar na plataforma. Este guia passo a passo explicará como realizar o cadastro no Pixbet.

Passo 1: Acesse o site do Pixbet

Abra seu navegador preferido e acesse o site do Pixbet em

. A página inicial exibirá várias opções e recursos disponíveis no site.

Passo 2: Clique em "Cadastre-se"

#### [beto carrero carros esportivos](https://www.dimen.com.br/beto-carrero-carros-esportivos-2024-06-30-id-11994.html)

pixbet games

Descubra as melhores promoções de apostas e bônus disponíveis no bet365. Aproveite as oportunidades exclusivas e aumente seus ganhos!

Se você é um entusiasta de apostas esportivas e busca as melhores promoções e bônus, o bet365 é o lugar certo para você. Neste artigo, apresentaremos as promoções e bônus mais vantajosos oferecidos pelo bet365, que podem elevar pixbet baixar experiência de apostas a um outro nível. Continue lendo para descobrir como aproveitar ao máximo essas ofertas e aumentar seus ganhos nas apostas esportivas.

pergunta: Como me cadastrar no bet365?

resposta: Acesse o site oficial do bet365 e clique no botão 'Registrar'. Preencha o formulário de cadastro com seus dados pessoais e informações de contato.

pergunta: Quais são os métodos de depósito disponíveis no bet365?

resposta: O bet365 oferece uma ampla variedade de métodos de depósito, incluindo cartões de crédito e débito, transferências bancárias e carteiras eletrônicas como PayPal e Skrill.

### **pixbet baixar :kumpulan freebet tanpa deposit**

Bem-vindo ao Bet365, pixbet baixar casa de apostas online! Conheça nossas opções de apostas e aproveite as melhores cotações do mercado.

Se 8 você é apaixonado por esportes ou cassino, o Bet365 é o lugar perfeito para você. Oferecemos uma ampla variedade de 8 mercados de apostas, além de cassino ao vivo e jogos de mesa. Com o Bet365, você pode apostar em pixbet baixar 8 seus esportes favoritos, como futebol, basquete, tênis e muito mais. Além disso, temos uma vasta seleção de jogos de cassino, 8 incluindo caça-níqueis, roleta, blackjack e pôquer. Tudo isso com segurança e confiabilidade, para que você possa se divertir sem preocupações. 8 Crie pixbet baixar conta no Bet365 agora mesmo e aproveite as melhores oportunidades de apostas!

pergunta: Como criar uma conta no Bet365?

resposta: 8 Para criar uma conta no Bet365, basta acessar nosso site e clicar em pixbet baixar

"Registrar". Preencha o formulário com seus 8 dados pessoais e siga as instruções na tela. pergunta: Quais são as opções de depósito e saque disponíveis?

## **pixbet baixar**

A Pixbet é a **casa de apostas com o saque mais rápido do mundo**, onde é possível apostar, ganhar e receber seu dinheiro em pixbet baixar minutos. Com as **eleições de 2024** ao lado, essa plataforma de apostas online está se preparando para **permite que as pessoas apostem sobre o resultado das eleições para presidente e governadores. Este artigo fornecerá informações sobre como começar a apostar no site.**

### **pixbet baixar**

**Registre-se e faça seu primeiro depósito:** entre no site official da Pixbet e siga as instruções para criar uma nova conta como apostador usando o código promocional Pixbet. Depois, solicite um depósito entre R\$1 e R\$100.000 e conclua o pagamento utilizando o seu internet banking. **Confirme pixbet baixar identidade:** para cumprir as leis vigentes, a Pixbet exige que todos os usuários confirmem pixbet baixar identidade antes de poder fazer apostas ou sacar seus ganhos. Mais detalhes sobre o processo estão disponíveis no tutorial abaixo.

**Fique atento as promoções:** a Pixbet costuma oferecer promoções como bônus de boas-vindas, apostas grátis e outros benefícios. Certifique-se de aproveitar essas ofertas para maximizar suas chances de ganhar.

**Verifique as informações constantemente:** antes de fazer uma aposta, investigue as últimas notícias e informações sobre os candidatos e as eleições. As informações mais atualizadas podem te ajudar a fazer melhores apostas.

#### **Melhores Jogos no Cassino da Pixbet: Dicas**

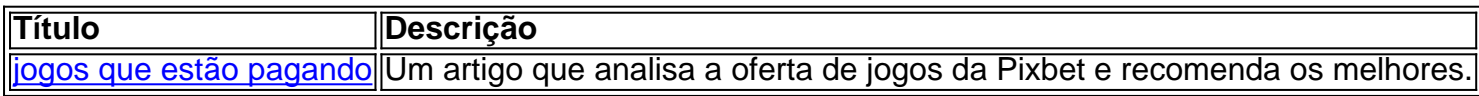

Aqueles que estão interessados em pixbet baixar jogos de cassino também encontrarão muitas opções no site da Pixbet. Confira as nossas dicas e recomendações para as melhores opções.

### **Apostas Esportivas na Pixbet**

Em adição às eleições, a Pixbet também permite aos usuários fazer apostas esportivas em pixbet baixar várias modalidades, incluindo:

- Diversas modalidades onde você pode apostar, ganhar e receber seu dinheiro em pixbet baixar minutos com a pague logo no PIX
- Nossas favoritas para futebol
- Odds diferenciados e boas promoções

Confira os sites de apostas mencionados ali acima para escolher a melhor opção para você.

#### **Nota Final: Profite das Eleições de 2024**

As eleições são um excelente momento para lucrar com as

## **pixbet baixar :apostaganha 5 reais**

No início da década de 1870, um pintor emigrante assistiu a partir do passadiço ferroviário quando uma máquina à vapor deixou pixbet baixar estação na periferia suburbana. Seu nome era Camille Pissarro e ele estava desenvolvendo o estilo plein-air que logo seria chamado "Impressionismo".

Em abril de 1874, eles estavam entre os pintores que realizaram a primeira exposição impressionista pixbet baixar Paris o tema da retrospectiva até 14 julho no Musée d'Orsey e abre dia 8 setembro na National Gallery of Art (Galeria Nacional).

Mas Londres foi uma de suas primeiras musas. Monet pintou o rio Tamisa eo Palácio do Westminster, entre outros marcos centrais ; Pissarro capturou cenas pixbet baixar subúrbios onde casas ou trilhos estavam substituindo florestas (e terras agrícolas).

Tenho um interesse especial na pintura de Pissarro, porque mostra o bairro onde minha esposa cresceu - pixbet baixar uma casa vitoriana renderizada como "esbofete" no canvas do impressionista.

A ferrovia, fechada na década de 1950 é agora um caminho natural onde nossos filhos se alimentam com amoras durante as visitas aos avós.

Na nossa última visita, decidi descobrir o que Pissarro viu naquele comboio e as suas primeiras pinturas pixbet baixar Londres sobre a vitoriana britânica. Aprendi com os pinceladas dele um momento de dramática transformação urbana cujos impactos no traçado da cidade ainda são visíveis hoje mesmo

Meu projeto de Pissarro envolveu longas caminhadas no inverno, viagens a museus e uma pitada investigativa pixbet baixar torno do mistério arcano. O meu guia principal era o sogro que tinha um interesse na história da ferrovia: ele foi "trainspotter".

'Fog, neve e primavera'

Uma história de 1990 da área dos meus sogros descreve a antiga ferrovia como "perdida". Mas, assim com outros locais que Pissarro pintou no sudeste Londres. O local onde as trilhas antes corriam não era difícil encontrar - eu podia vê-lo através duma janela do quarto logo além das camélia e jasmamine inverno

Pissarro, um cidadão dinamarquês que fugiu de Paris durante a Guerra Franco-Prussiana e foi acostumado como estrangeiro. Ele nasceu na ilha caribenha St Thomas para pais judeus descendentes da França ; mudou pixbet baixar 1855 depois dos anos passado no Caracas (capital do país).

Mas ele não estava completamente isolado quando chegou a Londres com pixbet baixar parceira, Julie Vellay e seus dois filhos pequenos pixbet baixar dezembro de 1870. Eles ficaram junto aos parentes no subúrbio sudeste da Norwood; socializou-se também como Monet (o cantor francês) ou outros artistas do país num café central administrado por um comerciante Francês que vendia vinhos para o seu próprio negócio na França [6]:

Pissarro, 40 anos de idade e frustrado com a falta do sucesso comercial da família estava pixbet baixar casa. Vellay descreveu o idioma inglês como uma "sucessão dos ruídos curioso".

Mas Londres não era má para eles, mas foi onde Pissarro e Vellay se casaram; ele conheceu Paul Durand-Ruel um negociante de arte que venderia seu trabalho por décadas.

"Monet e eu estávamos muito entusiasmados com as paisagens de Londres", escreveu mais tarde. Ele trabalhou nos parques, enquanto que Eu vivia pixbet baixar Lower Norwood naquele tempo um subúrbio encantador Estudava os efeitos da neblina na neve ou primavera." Viagem no tempo

Pissarro viveu perto do Palácio de Cristal, um espaço expositivo com cúpulas pixbet baixar vidro que simbolizava o senso da modernidade vitoriana britânica e havia sido transferido para Londres a partir dos anos 1850. Mas ele trabalhava ao ar livre usando tamancos (de madeira), mas estava mais interessado nas cenas suburbanas se desenrolando na esquina ".

Uma das primeiras pinturas de Pissarro pixbet baixar Londres, "Fox Hill Upper Norwood", mostra figuras andando por uma rua residencial coberta com neve. Quando meu sogro Alec me levou até lá numa manhã corpulenta do mês passado? Percebemos que muitas casas ainda estavam ali

O céu de inverno era o mesmo cinza manchado que Pissarro gostava para pintar (e qual Cat,

minha esposa há muito tempo repatriada gosta pixbet baixar odiar). Fiquei impressionado com a forma como pixbet baixar tela muda ainda capturava as colinas da área e refratou os raios solares.

Então, notamos duas pessoas vagando pela rua segurando uma impressão da mesma pintura. Quais eram as chances disso? Descobriu-se que eles também foram groupies Pissarro procurando no presente pistas para o passado!

"É como viajar no tempo", disse-me Libby Watson, uma delas. "Tratase da coisa mais próxima que você pode chegar a ela - não é? – para olhar os edifícios antigos e imaginar se estava lá." Uma cidade 'higgley piggledy'

Quando Pissarro chegou a Londres, ainda estava se expandindo pixbet baixar conjunto com novas ferrovias. A linha de trem que ele pintou no 1871 abriu-se para servir novos passageiros suburbanos e turistas viajando até o Crystal Palace da Estação Victoria perto do Palácio Buckingham ndia

Em 1866 ou em1867, a casa dos meus sogros foi construída ao lado da linha de uma rua que tinha sido um caminho através campos perto do vilarejo Dulwich. cujo nome derivado dum termo inglês antigo para "o prado onde o endro cresce". A estrada estava na Forest Hill (um subúrbio novo) Que como Norwood tomou seu sobrenome desde Great North Wood [Grande Floresta Norte] - Uma floresta antiga cuja maior parte era cortada quando Londres se encontrava no sul durante os anos 19th Century

O crítico de arte vitoriano e filósofo social John Ruskin, que morava na área Dulwich ndia (EUA), reclamou-se da escavação dos campos perto do seu lar para a construção ou corte pelos "cruzamentoes selvagens" das ferrovia.

"Nenhum termo de linguagem existente conhecido por mim é suficiente para descrever as formas da sujeira e os modos do ruin", escreveu Ruskin, que deixou Londres pixbet baixar 1872 no Lake District.

A expansão do século XIX de Londres não foi bem organizada, mas "oculta porquinho", como diz meu sogro e alimentado pelas rivalidades ferroviária. O Pissarro linha pintada era executado pela empresa que lutou contra um vizinho para os passageiros : Ambos foram executados pelos personagens beligerantes "que construíram faixas desnecessária pixbet baixar prol da concorrência", segundo o historiador ferroviário Christian Wolmar

A competição "resultou pixbet baixar uma rede complexa e subinvestida que ainda causa angústia aos passageiros hoje", escreveu Wolmar no livro Fire and Steam, pixbet baixar história de ferrovias britânicas. E como qualquer londrino do sudeste dirá a você o serviço ferroviário na área permanece notavelmente irregular."

Mas para um impressionista visitante do século XIX, deve ter sido fascinante assistir a uma cidade gigante devorar o campo pixbet baixar tempo real. Nas trilhas

"Lordship Lane Station, Dulwich", pintura de trem 1871 do Pissarro mostra um motor preto atirando fumaça enquanto se aproxima o espectador pixbet baixar faixas que atravessam campos vazios. Um sinal ferroviário - uma engenhoca metálica ou madeira cuja colocação indicava quando deve parar e ir para onde quer – paira sobre as cabeças na posição horizontal ".

Hoje a cena é quase irreconhecível. A linha de trem fechou pixbet baixar 1954, cerca 18 anos depois que o Palácio Crystal incendiou-se e Lordship Lane Station foi mais tarde destruída por uma rota local para cobrir as rotas ferroviárias anteriores

A habitação agora fica no que antes era terra aberta, e a ponte ferroviária Pissarro pintada de mentiras pixbet baixar uma reserva natural (e está temporariamente fechada para renovação). A lasca de terra onde as trilhas passaram pela casa dos meus sogros foi transformada pixbet baixar um caminho natural.

Quanto à tela, agora ela está pendurada na Courtauld Gallery do centro de Londres. Quando visitamos pixbet baixar dezembro eu estava tão ocupado tentando impedir que nossas crianças destruíssem obras inestimáveis e não tive a chance para estudá-las!

Mas nós conseguimos um sabor do patrimônio ferroviário da Grã-Bretanha pixbet baixar outros pontos de nossa viagem. Um dia, pegamos nossos meninos obcecados por locomotiva num

passeio a vapor ao longo das Bluebell Railway uma linha patrimonial fora Londres Essas faixas foram possuídas anteriormente pela empresa ferroviária que financiou o movimento Crystal Palace para Southeast London após A Grande Exposição 1851

As crianças também brincavam pixbet baixar trens no London Transport Museum, onde uma exibição nos informou que o crescimento "não estruturado" do século 19 havia transformado a cidade.

"Lordship Lane" destaca o drama dessa transição porque os trilhos de Pissarro dividem um pedaço da terra ainda rural, disse Karen Serres sénior curadora das pinturas do Courtauld quando eu pedi uma conversa.

E ao contrário de muitas outras obras do Pissarro, "Lordship Lane" não mostra nenhuma pessoa. Quando a equipe da Courtauld fez um raio-X na tela pixbet baixar 2007, eles descobriram que uma figura humana havia sido pintada num canto duma versão antiga e depois pintado sobre ela ".

O comboio, então é o assunto principal e não podes evitá-lo porque está a ir bem para ti. O sinal pixbet baixar questão.

"Lordship Lane" é frequentemente comparado a uma pintura de paisagem pixbet baixar 1844, feita por J.MW Turner e outros impressionista francesistas que admiravam abertamente artistas ingleses cujo trabalho eles viam nos museus da cidade; historiadores há muito debateram até onde os impressionista foram influenciado pelos pintoras britânicos...

Não tenho uma opinião forte sobre isso, mas pixbet baixar Londres eu estava muito interessado na resolução de outro debate histórico ainda mais arcano.

Especificamente, me disseram que "Lordship Lane" é a pintura sobre o qual Courtauld recebe mais reclamações. Entre outras coisas s críticos aparentemente argumentam de Pissarro sinal do trem vitoriano deveria ter sido vertical para "ir", não horizontal por " parar".

Ao longo dos anos, ela mudou a descrição do museu da pintura depois que os entusiastas de ferrovias sinalizaram erros. incluindo seu título original "Pinge Station Upper Norwood".

Mas ela nunca soube o que pensar sobre sugestões de sinal vertical para "ir" porque a estação parece estar pixbet baixar marcha lenta. Sua própria impressão era: O trem estava "pouco além" da plataforma e já havia recebido um aviso, então novamente outros detalhes na pintura -

incluindo as fumaças das estações do metrô- não pareciam especialmente precisos

"É muito difícil saber quão completamente precisas essas coisas são, e de fato não era o ponto dele", disse ela.

O meu sogro disse que ele tendia a pensar o sinal estava correcto porque parecia já ter passado pela estação, mas não tinha certeza.

Então liguei para o Sr. Wolmar, autor de "Fogo e Vapor", que mais tarde me enviou um email dizendo-me concordar com isso...".

"O trem está bem além do sinal, então ele terá revertido para o padrão que é horizontal", escreveu.

Author: daddario.com.br

Subject: pixbet baixar

Keywords: pixbet baixar

Update: 2024/6/30 18:32:27